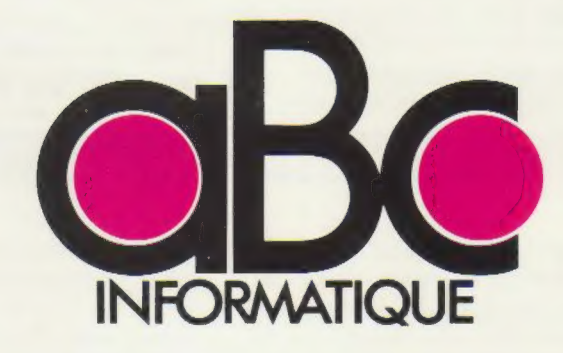

Page manquante (colophon)

ERE INFORMATIQUE

VOLUME 6

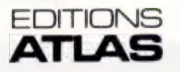

Éditions Atlen, Bruxelles Finabuch s.a., Éditions Transalpines, Mezzovico Éditions Atlas Canada Ltée, Montréal Nord

## Sommaire

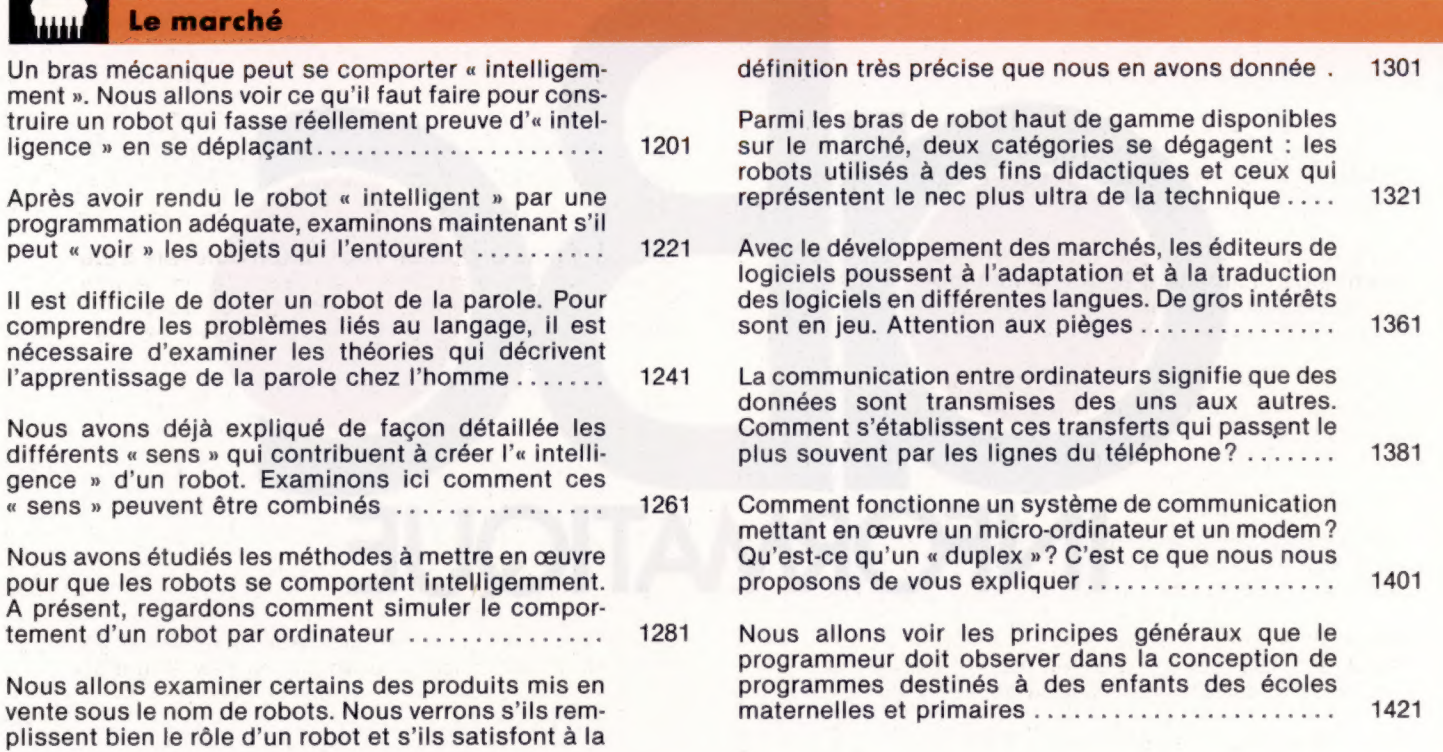

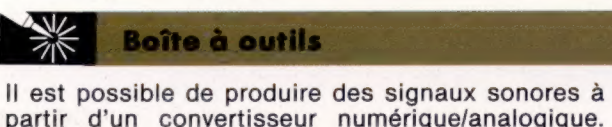

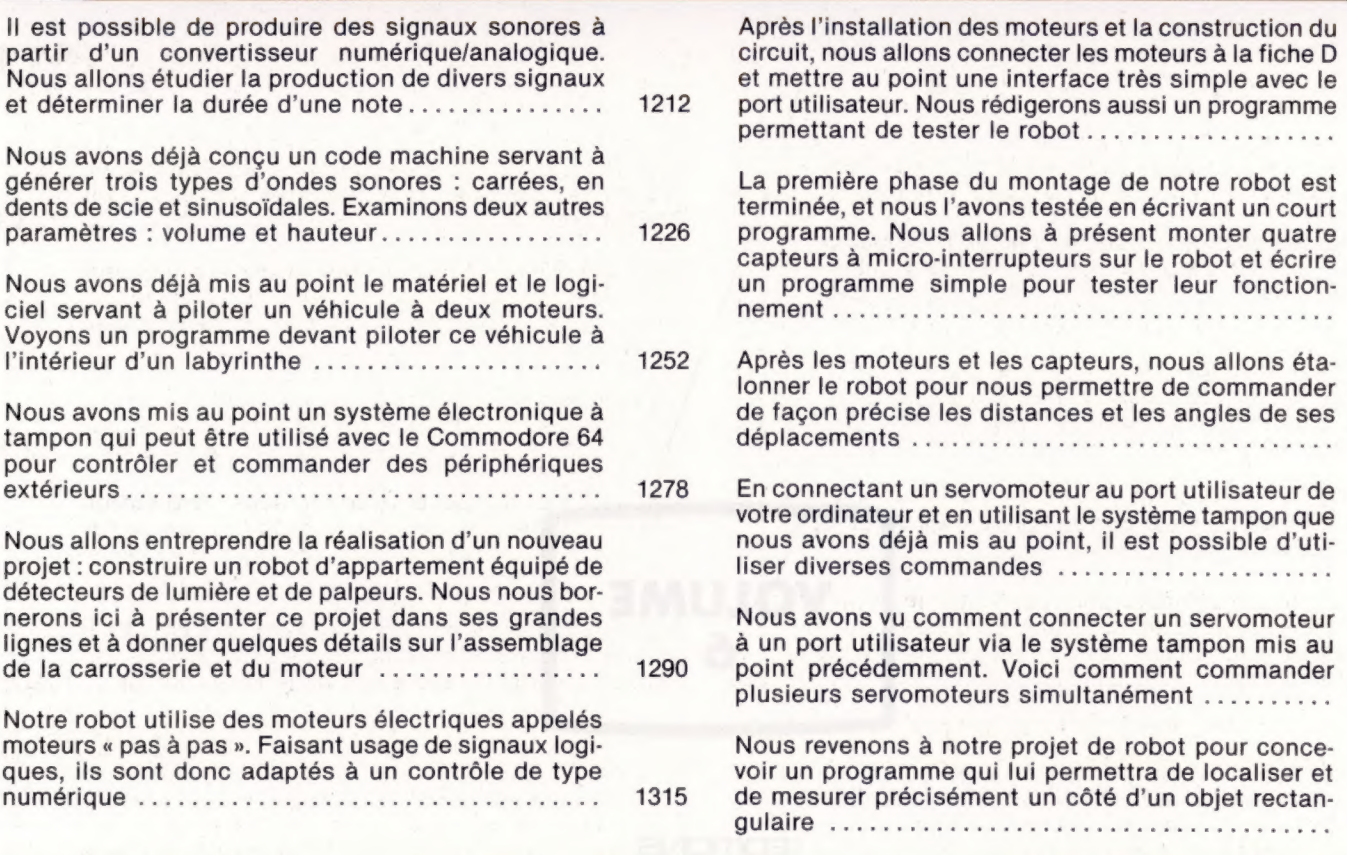

Logiciel ě

Notre série d'articles sur les tableurs et modèles financiers a été jusqu'ici consacrée au progiciel Vu-Calc de Psion. Nous étudions ici Abacus,

un tableur également de chez Psion destiné au QLOINCIAIR- UC LE ee demsenansmecsse 1204

1336

|

1356

1375

1392

1403

1423

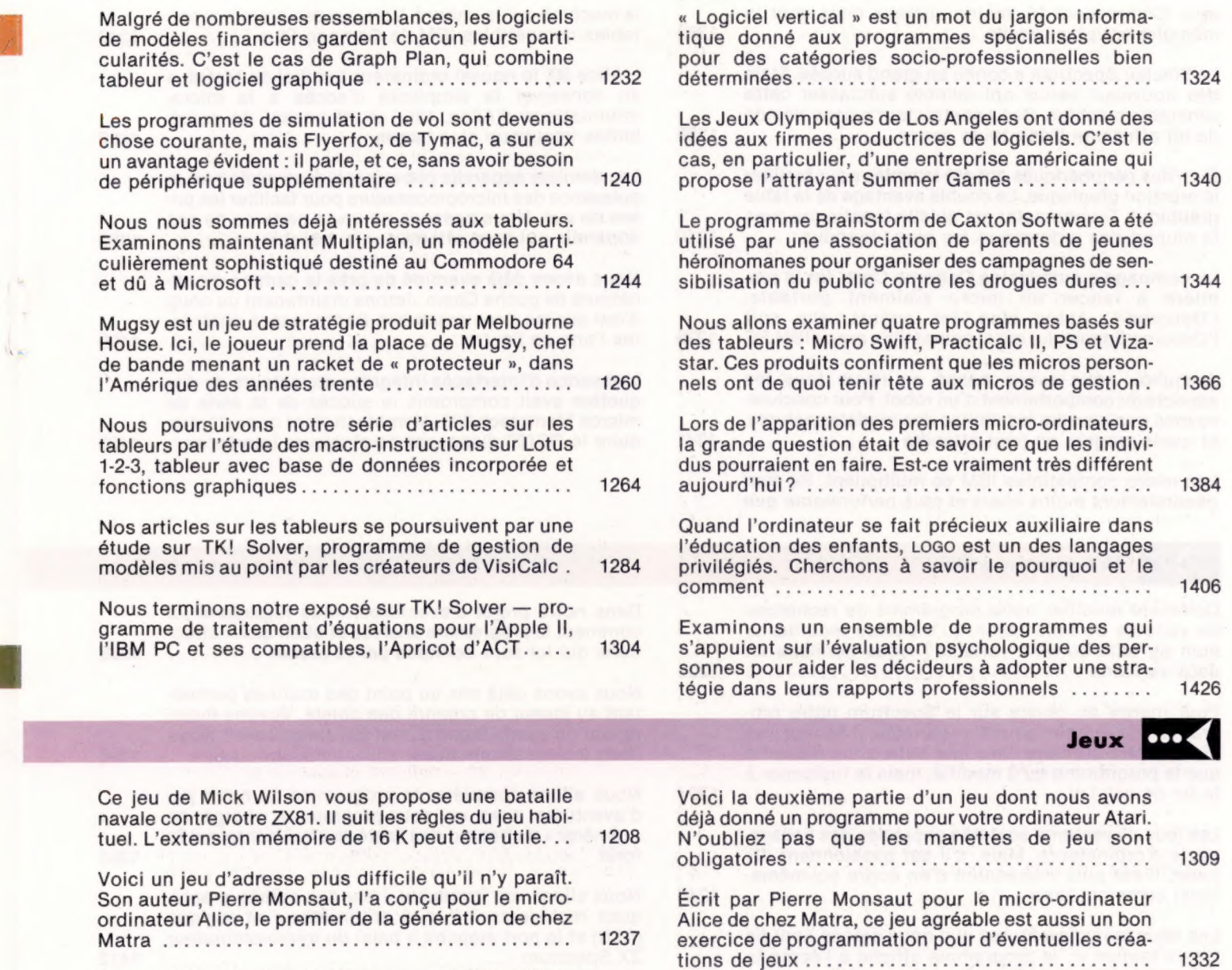

1368

1428

1388

Ce jeu a été écrit par Paul Dunning pour le microordinateur Atari. Le manche à balai est indispensable pour poser votre vaisseau spatial sur la lune . Le succès de ce jeu, plus connu sous l'expression « rocher, ciseaux et papier », ne peut être ignoré par votre ordinateur. Voici une version pour l'Oric, écrite eniBASIG-par: Peter SNaMiEn ss En EL Et RÉ ee A petits pas rapides, Pierre Monsaut a écrit ce jeu en BASIC pour l'ordinateur domestique Vic 20. Un conseil : enregistrez-le avant de le faire tourner ..

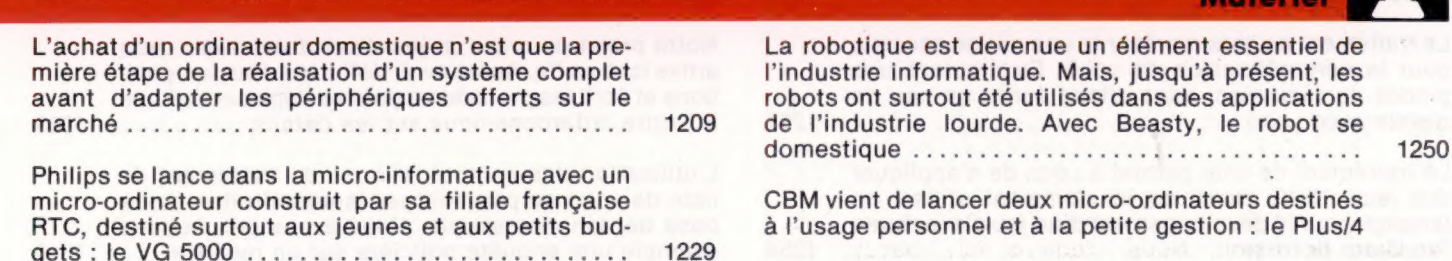

1249

1274

1296

Vous voici seul, abandonné sur une planète défendue par des robots meurtriers. Le sol est truffé de mines. C'est « Robots », écrit par Pierre Monsaut pour le-Commodüre Cane ON NON URL OT IRG A Ce jeu de Roland Mariott nécessite 24 K de mémoire. Il vous permet de jouer contre l'ordinateur Atari ou contre un adversaire de votre choix ............. Sur une planète défendue par des robots meurtriers, vous êtes seul, et le sol est truffé de mines... Vous MOS dEMROMSOM EE a nee re ee connaissez le problème. Mais peut-être pas avec le

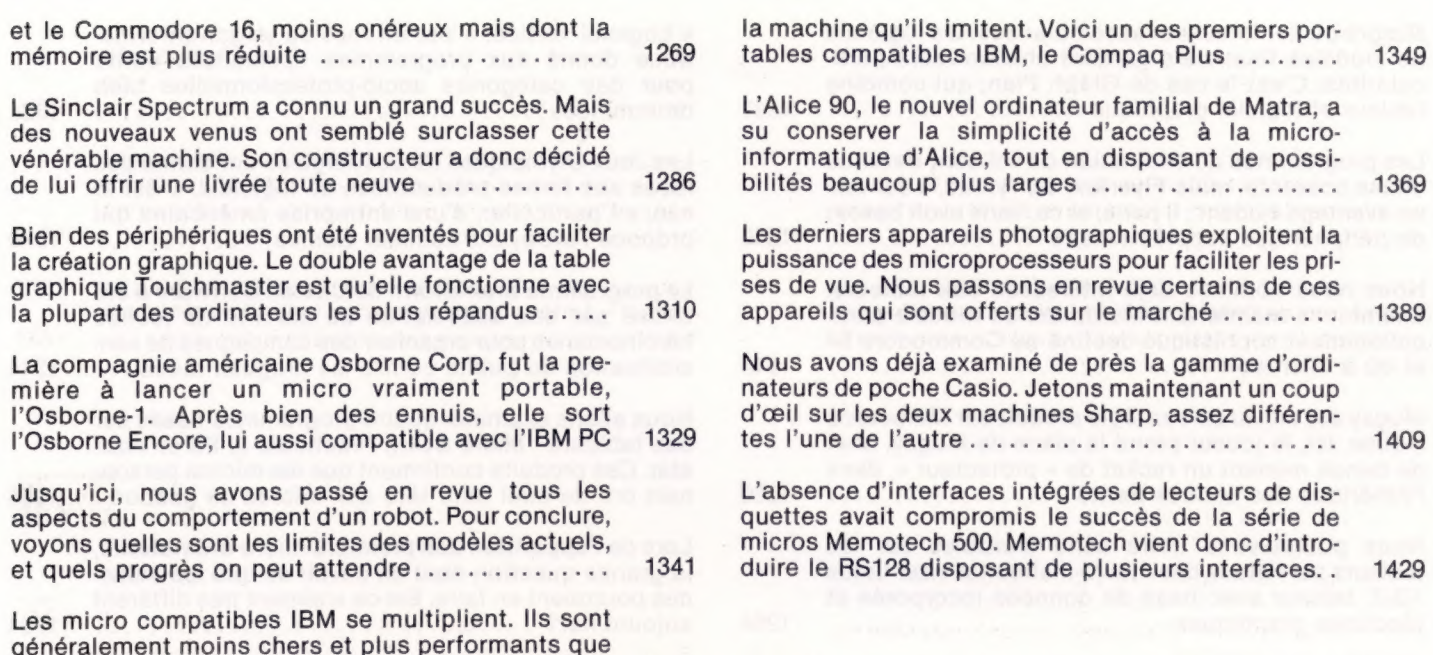

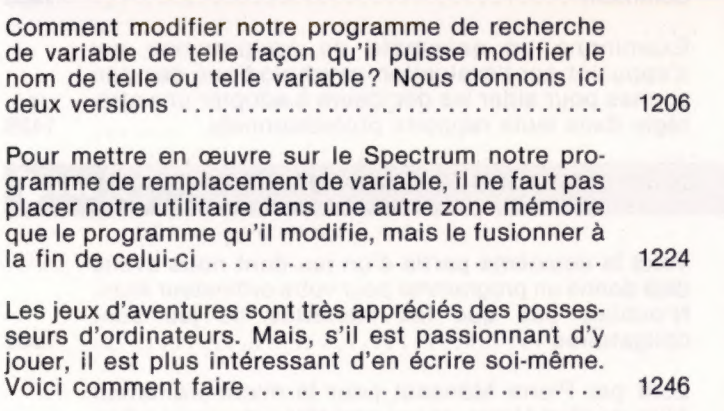

Programmation

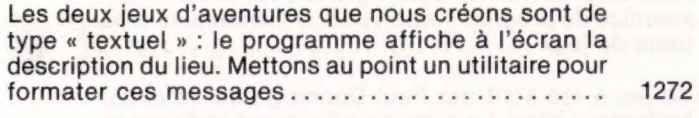

Dans notre projet de programmation d'un jeu d'aventures, écrivons des programmes qui établissent des positions à l'intérieur du jeu et permettent aux joueurs de se déplacer ......................... 1293

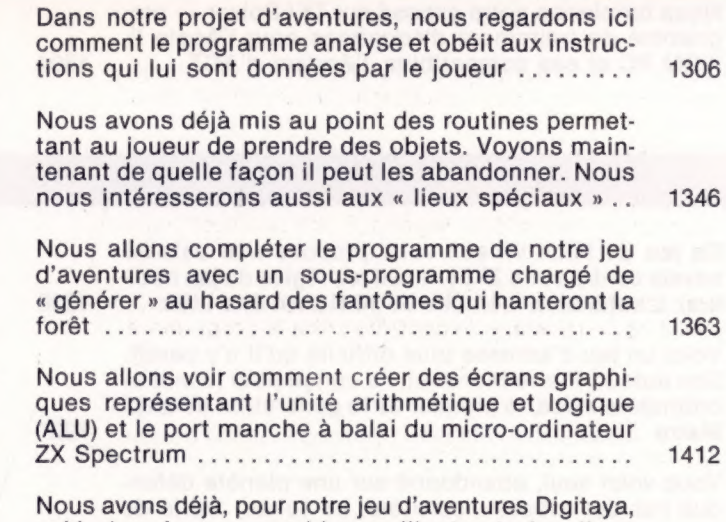

créé des écrans graphiques illustrant des lieux traversés par le joueur. Voici une troisième version, destinée au Commodore 64 .................... 1432

## Mots de passe

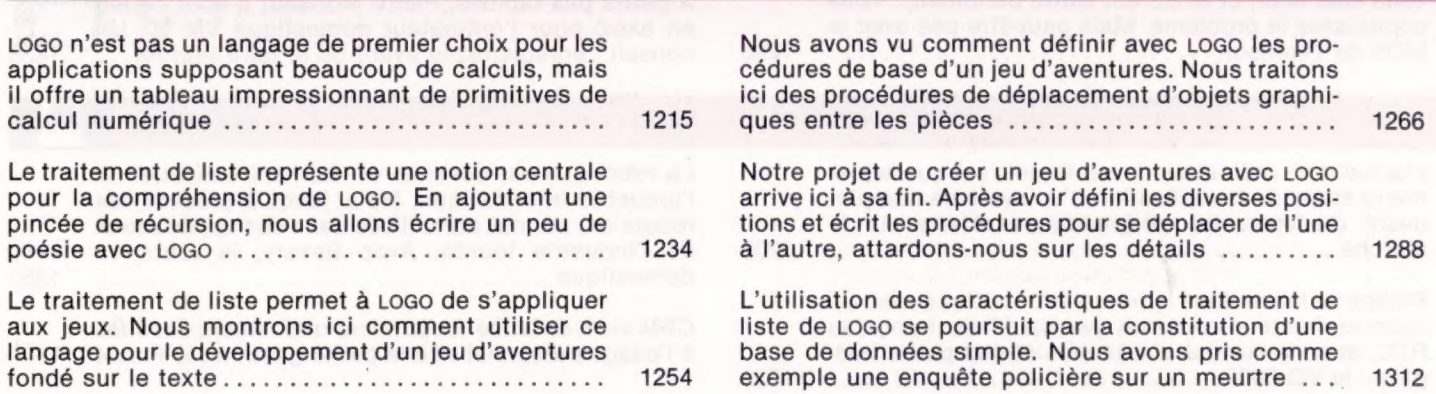

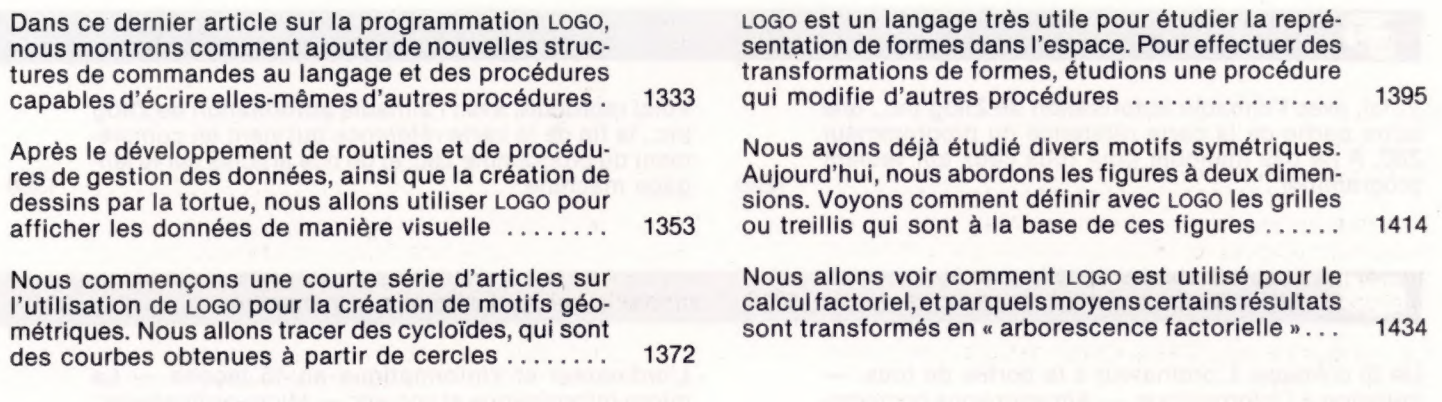

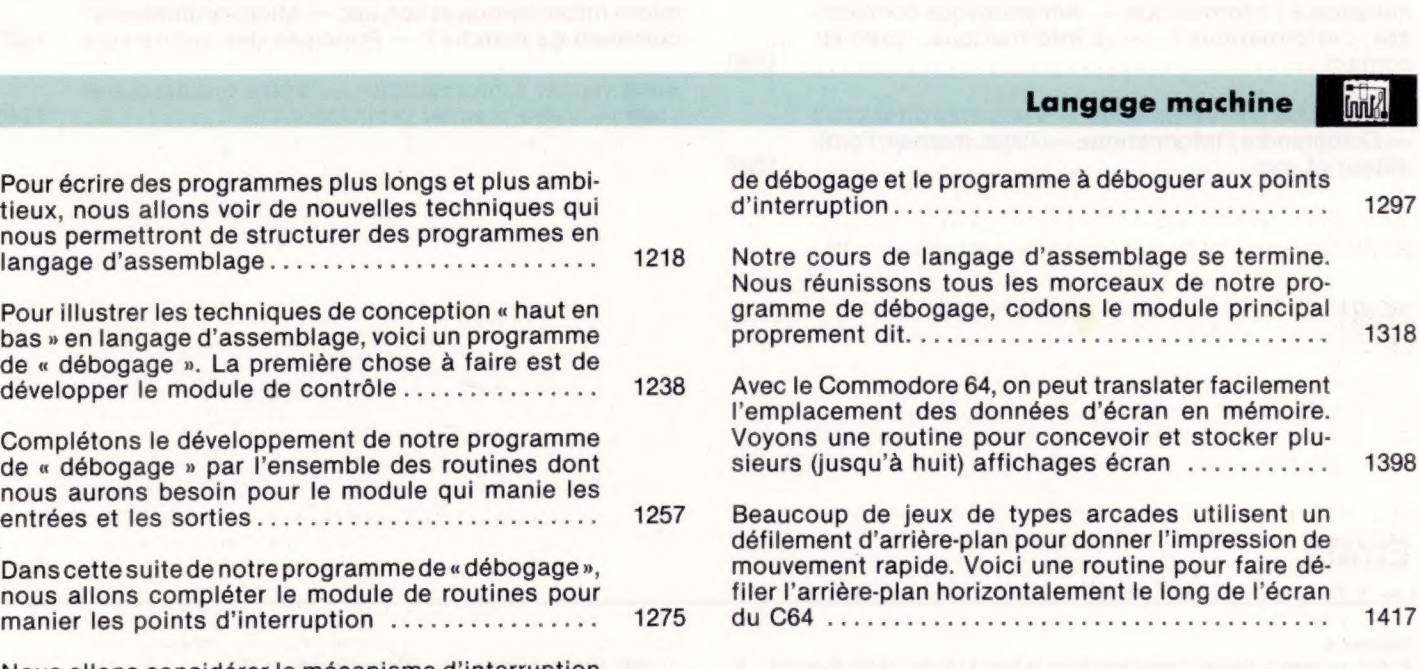

Nous allons considérer le mécanisme d'interruption utilisé pour transférer le contrôle entre le programme

Les pionniers

Langage machine

Les satellites de télécommunications permettent de faire communiquer les ordinateurs d'un continent à l'autre. Avec le Télécom 1 français, la télématique s'impose révllement:....:......6.1.0.1R 08/87 <sup>1358</sup> Le premier micro-ordinateur du monde était français. L'activité de Micral est aujourd'hui reprise par le groupe Bull. Celui-ci manifeste sa volonté de s'imposer sur le marché micro-informatique............

1438

1417

1297

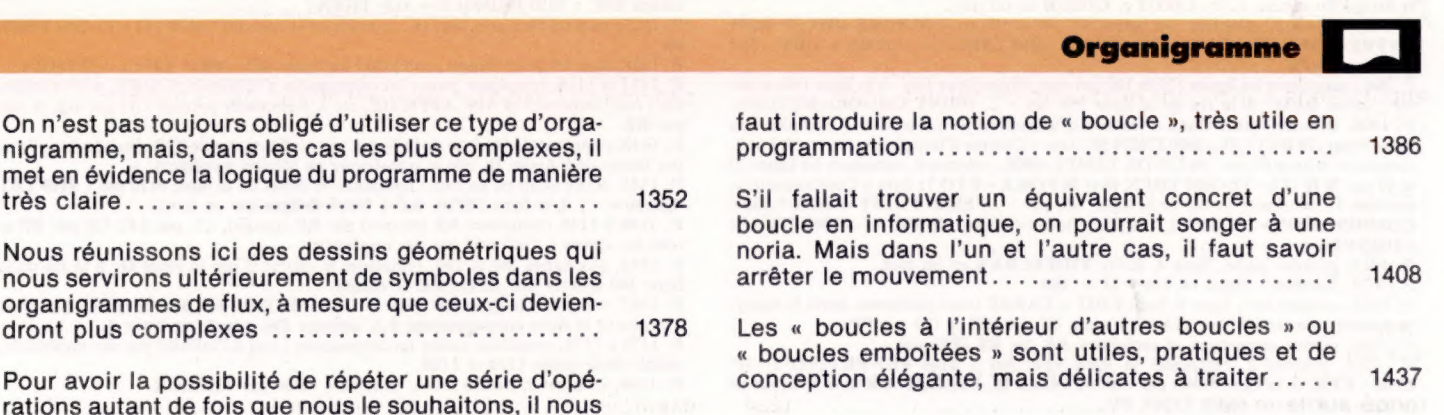

### **Base de données**

Voici, avec l'aimable autorisation de Zilog Inc., une autre partie de la carte référence du programmeur Z80. A ne pas manquer pour tous ceux qui veulent DFOOrAMITOR te ee epni ares seau 1220 Voici reproduit, avec l'aimable autorisation de Zilog Inc. la fin de la carte référence qui vient en complément du programme Z80, et de nos articles sur le lan-DAT MARINES Le camarades ele cafe 1300

## **Livres**

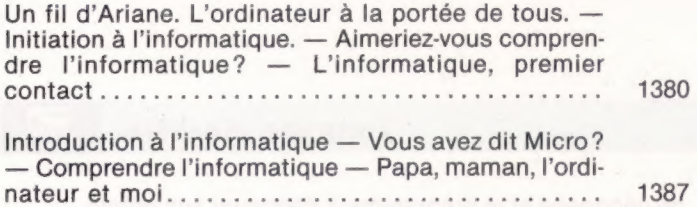

L'ordinateur et l'informatique en 15 leçons — La micro-informatique et son abc — Micro-ordinateurs : comment ça marche? — Principes des ordinateurs 1420

Ainsi naquit l'informatique — Votre ordinateur et vous — Votre premier ordinateur ............... 1440

P. 1060, légende à droite, lire : M complément de M.<br>P. 1066, colonne 2, Commodore 64, ligne 90, remplacer AS par A\$.<br>P. 1067, encadré rouge, listage 1, à la ligne 20, remplacer ! par : A la fin de la ligne 70.

lire <> 192; à la ligne 100; remplacer le premier < par (.

P. 1068, colonne 2, ligne 4, lire : entre &0C00 et &0CFF. A la fin de la ligne 5 et début<br>ligne 6 : entre 224 et 255.<br>P. 1069, colonne 1, aux lignes 1460 et 1470, remplacer 1 par i :

FOR  $i=1$  TO 4 READ o(k,i):NEXT i

Ligne 1820, écrire GOSUB en un mot ; colonne 3, pour les noms de procédures, remplacer — par … Écrire la variable COMMANDE en majuscules ; compléter la ligne 4580 comme suit (colonne 4) : 4580 UNTIL CHNOM>223 AND CHNOM<256.

P. 1073, colonne 2, ligne 39, lire : **GA 30 RE :GRAND.**<br>P. 1074, colonne 2, ligne 2, remplacer 1,05 par 1.05; dans l'encadré, remplacer TRACER par DESSINE.

P. 1075, dans les listages « LOGO », remplacer partout GH par GA, Ar par RE, CL par LP et CB par PP.<br>P. 1078, figure en bas, à gauche, remplacer \$0017 par \$0517.<br>P. 1103, dans le second listage, remplacer GH 30 par GA 30.<br>P. 1116, encadré bleu, listage Commodore 64 à la ligne 2010 remplacer -: par -1:

ligne 2060, compléter par : 2060 IF (TI – T)<DR(I,2) THEN 2060, et ligne 2030 du listage BBC : 2030 IF DR(I,1) = A(J) THEN ? …

P. 1127, encadré bleu-gris, listage 2, compléter la ligne 60 : 60 IF (TI - T)<300 THEN 60.

**oo.**<br>P. 1128, dans les deux listages, compléter les lignes 460 : **460 IF CH<>- 32 THEN ...**<br>P. 1133 et 1134, remplacer toutes les commandes à l'infinitif (FAIRE, AFFICHER.

etc.) par l'impératif (FAIS, AFFICHE, etc.). Remplacer partout GH par GA et AR par RE.

P. 1140, remplacer la légende de la figure par : « Carte Apple-Tell. Insérée dans l'une des fentes de l'Apple II, elle le transforme en Minitel intelligent. »<br>P. 1145, écrire Goto en un mot ; remplacer le début de la ligne 9110 par : 9110 LET<br>ligneno = ... A la ligne 30210, écrire Nouvelleligne (en un mot).

P. 1146 à 1148, remplacer AR (arrière) par RE (recule), CL par LP, CB par PP et

tous les verbes à l'infinitif par des impératifs. P. 1155, aux lignes 280 et 290, remplacer le chiffre O par la lettre O; à la fin de la ligne 380 ajouter une parenthèse fermante.

P. 1167, compléter la ligne 110 : 110 IF CC<255 THEN 60; dans le tableau, en haut

à droite, à la ligne correspondant à 3, colonne DO, remplacer 0 par 1. P. 1174 à 1176, remplacer toutes les commandes LOGO à l'infinitif par des impératifs ; même chose pages 1186 et 1188.

P. 1194, colonne 2, listage BBC, remplacer value par VALEUR.

# Errata

### Volume 5

P. 973, colonne 1, dans le listage, remplacer la ligne 2120 par : 2120 IF score\$ < le. plus grand scores ... Même chose pour la ligne 2110 de la colonne 2; remplacer la ligne 2190 (colonne 1) par : 2190 PRINT :PRINT rouges; « Temps »; ... Colonne 2, ajouter à la fin de la ligne 2200 : \$ ; remplacer dans tout COLOR.

Dans l'encadré jaune, remplacer la ligne 1410 par : 1410 UNTIL Y > 700; et la ligne<br>1480 par : 1480 UNTIL difficulté > - 1 AND difficulté 10.<br>P. 974 remplacer la ligne 2080 par : 2080 UNTIL TEMPS > 12099 OR DRAPEAU

FIN = 1 et la ligne 2120 par : 2120 IF scores le plus grand scores THEN le plus grand scores; remplacez la ligne 2160 par : 2160 PRINT rouges..., la ligne 2180 par : 2180 PRINT : PRINT rouges; « le plus grand score »; TAB

le listage SON par SOUND.

P. 978, au listage « Chargeur Remplisub », remplacer le début de la ligne 40 par :<br>40 READ A: IF CC<>A THEN ...<br>P. 985, listage « BBC Micro », supprimer la virgule à la fin de la ligne 1020. Dans

le listage Spectrum, écrire GOTO et GOSUB en un mot. P. 995, colonne 2, remplacer les lignes 30, 150 et 550 par : 30 POKE DDR, 0: REM ENTRÉE SEULEMENT; 150 PRINT «DATREG = «;PE;»=»;BS\$; 550  $BS = \langle \cdots \rangle$ :  $N = PE$ .

P. 996 : supprimer les lignes 170 et 180 qui sont écrites deux fois. A la ligne 190, ajouter : avant REM. A la fin de la ligne 750 lire : … PRINT CH;«OK»:RETURN. P. 1008, encadré jaune. Dans « Compte d'impulsion (i) », colonne 4, remplacer la ligne 70 par : 70 IF (TI-T) > 3600 THEN 50 ; dans « Compte d'impulsions (ii) », colonne 2 mgne Topar: Tore (11-1) > 300 NYTLE TEMPS > 6000 ; colonne 4, remplacer les lignes 70<br>at 80 par 70 IF (TI--T) > 3600 THEN 40 et 80 FOR K = 0 TO 7; dans « Combinaison »,<br>at 80 par 70 IF (TI--T) > 3600 THEN 40 et 80 FOR K = CHIFFRE ».

**P.** 1013, encadré jaune, ligne 4, écrire **VIDEECRAN** en un mot.<br> **P.** 1013, encadré jaune, ligne 14, lire :  $32 \times 160$ .<br> **P.** 1022, colonne 2, ligne 9, lire : **EDIT** « **CARRÉ** (sans guillemets après le nom);<br>
remplacer p

la ligne 61400 par : 61400 POKE PO,

 $\frac{1}{2}$